# **sportingbet não entra**

- 1. sportingbet não entra
- 2. sportingbet não entra :jogo de aposta online
- 3. sportingbet não entra :betboo net

# **sportingbet não entra**

#### Resumo:

**sportingbet não entra : Seu destino de apostas está em mka.arq.br! Inscreva-se agora para desbloquear recompensas incríveis e entretenimento sem fim!**  contente:

Um apostador ganhou mais de meio milhão em sportingbet não entra dólares ao acertar um parlay insano durante o Campeonato, domingo na NFL. O sortudo vencedor transformou seu crédito a R\$20 no site FanDuel foi sportingbet não entra R R\$5791.000 poradivinhar corretamente os vencedores e A pontuação exata de ambos dos campeonatos. conferências; jogos jogos. Há 55 555, Só há 55. 555).

Antes do Super Bowl LVIII, o superstar da rap. 37 e compartilhou no Instagram que ele colocou um enorme\$1.15 milhões de milhão milhõesAposta que os chefes de Kansas City venceriam o San Francisco 49ers.

# **Como Remover o Limite de Depósito no Sportsbet: Passo a Passo**

Muitos jogadores no Sportsbet podem encontrar-se com um limite de depósito que impede-os de adicionar fundos à sportingbet não entra conta. Se você está enfrentando esse problema, não se preocupe – este artigo vai lhe mostrar como remover o limite de depósito no Sportsbet em alguns passos simples.

### **Por que o limite de depósito é imposto?**

O limite de depósito é imposto pelo Sportsbet para garantir a segurança dos jogadores e prevenir o jogo compulsivo. No entanto, às vezes, isso pode ser restritivo e impedir que os jogadores joguem em seu próprio critério.

### **Passo 1: Entre no seu Sportsbet**

Abra o seu navegador e acesse o site do Sportsbet. Insira suas credenciais de acesso e faça login em sportingbet não entra conta.

#### **Passo 2: Navegue até as configurações da conta**

Após entrar no seu Sportsbet, navegue até a página de configurações da conta. Você pode encontrá-la clicando no seu nome de usuário no canto superior direito da tela e selecionando "Minha Conta" no menu suspenso.

### **Passo 3: Selecione "Limites"**

Na página de configurações da conta, procure e selecione a opção "Limites". Aqui, você verá as opções de limite de depósito, aposta e perda.

### **Passo 4: Remova o limite de depósito**

Para remover o limite de depósito, clique no botão "Editar Limites" ao lado do limite de depósito atual. Isso fará com que uma janela pop-up seja exibida, permitindo-lhe alterar o limite. Selecione a opção "Remover limite" e clique em "Continuar". Em seguida, você será solicitado a confirmar a remoção do limite de depósito. Clique em "Confirmar" para concluir o processo.

#### **Passo 5: Verifique a remoção do limite**

Após confirmar a remoção do limite de depósito, volte para a página "Limites" para verificar se o limite foi realmente removido. Se tudo ocorrer conforme o planejado, você deverá ver uma mensagem indicando que o limite de depósito foi removido com sucesso.

# **Conclusão**

chave

Kenneth

Remover o limite de depósito no Sportsbet é um processo simples que pode ser concluído em alguns minutos. No entanto, é importante lembrar que o limite de depósito é imposto para garantir a segurança dos jogadores e deve ser usado com responsabilidade. Se você sente que o jogo está se tornando um problema, entre em contato com a linha de ajuda ao jogador para obter suporte adicional.

### **sportingbet não entra :jogo de aposta online**

Pegue os melhores ganhos em sportingbet não entra apostas esportivas com Sportsbet.io - Sua casa de sport bet. Lucros turbinados diários para cada esporte Deposite e Jogue ...

Sportsbet Login | Entrar...·Clube VIP Sportsbet·Cassino·Promoções

Na sportingbet você poderá apostar ao vivo não somente em sportingbet não entra futebol, mas em sportingbet não entra diversas outras modalidades esportivas como basquete, tênis, vôlei, football americano ...Cassino·Futebol·Apostas ao Vivo·Registre-se Agora

Na sportingbet você poderá apostar ao vivo não somente em sportingbet não entra futebol, mas em sportingbet não entra diversas outras modalidades esportivas como basquete, tênis, vôlei, football americano ...

Cassino·Futebol·Apostas ao Vivo·Registre-se Agora Empresa Empresa Subsidiária tipo de Indústrias Jogos de industriais azar Fundado 1997 Sede Londres, United Reino Unido Reino Reino Chave chave CEO Kenneth

### **sportingbet não entra :betboo net**

# **Democratas dividem histórias pessoais de aborto sportingbet não entra campanhas sportingbet não entra estados que proíbem o procedimento**

Embora as vitórias eleitorais tenham sido mais lentas para os candidatos pró-escolha do que as medidas nas urnas, políticos como Morgan McGarvey estão tentando mudar isso ao compartilhar suas próprias experiências pessoais.

McGarvey, um Democrata Kentuckiano que é candidato ao Senado dos EUA, contou recentemente à Associated Press que sportingbet não entra esposa teve um aborto. A esposa de McGarvey voltou a trabalhar como professora sportingbet não entra poucos dias, mas ele disse que o procedimento continuou afetando-a por muito tempo depois.

A história pessoal de McGarvey é parte de uma tendência crescente de candidatos pró-escolha que estão compartilhando suas próprias experiências com abortos para enfatizar a importância do assunto nas eleições. Esse movimento surge sportingbet não entra um momento sportingbet não entra que os estados vermelhos baniram o aborto sportingbet não entra grande número, especialmente desde que o Tribunal Superior dos EUA derrubou o caso Roe v. Wade no ano passado.

No Tennessee, a senadora democrata London Lamar tem sido uma das vozes mais ativas na defesa do direito ao aborto. Ela compartilhou sportingbet não entra própria história pessoal de aborto no plenário do Senado do Tennessee, afirmando que ela "foi forçada a tomar uma decisão difícil". Lamar também revelou que enfrentou pressão de seus opositores para não participar da votação sobre o projeto de lei que restringe o acesso ao aborto no estado.

#### **Estado Data da Proibição Exceções**

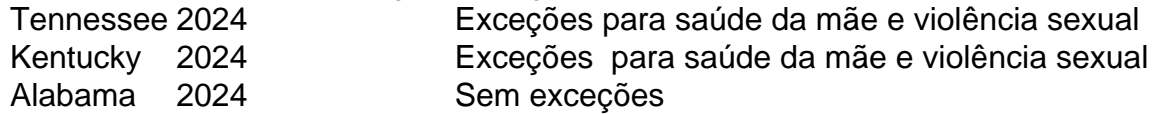

No entanto, a senadora Lamar também sabe que a batalha não será fácil no Tennessee, um estado que não elege um democrata para um cargo estadual desde há nearly 20 anos. Ela acredita, no entanto, que ser aberta quanto à sportingbet não entra posição sobre os direitos reprodutivos a ajudará a se conectar com qualquer um que se importe com o tratamento das mulheres.

#### **Candidatos Republicanos também abordam o aborto sportingbet não entra suas campanhas**

Embora mais democratas compartilhem suas histórias pessoais de aborto, alguns candidatos republicanos também abordam o assunto sportingbet não entra suas campanhas. Por exemplo, o Republicano Sam Brown, candidato ao Senado dos EUA sportingbet não entra Nevada, abordou o aborto de sportingbet não entra esposa antes de se casarem. Brown disse à Associated Press que se oporá a um banimento federal do aborto, mas apoiaria a lei do Nevada que protege o direito ao aborto até 24 semanas.

Essa tendência de candidatos de ambos os lados do espectro político abordarem o assunto do aborto nas

Author: mka.arq.br Subject: sportingbet não entra Keywords: sportingbet não entra Update: 2024/7/27 18:42:42